### "Molekulare Kinetik"

#### SS 2023

### 8. Übungsblatt (zur Vorlesung 8: 09.06.2023)

1. Betrachten Sie den Stoß zweier Teilchen, die gemäß des dargestellten radial-symmetrischen Potentials miteinander wechselwirken. Nehmen Sie ein Teilchen als ruhend an, das andere bewege sich mit konstanter Geschwindigkeit  $v_0$  und dem Stoßparameter b auf das ruhende Teilchen zu.

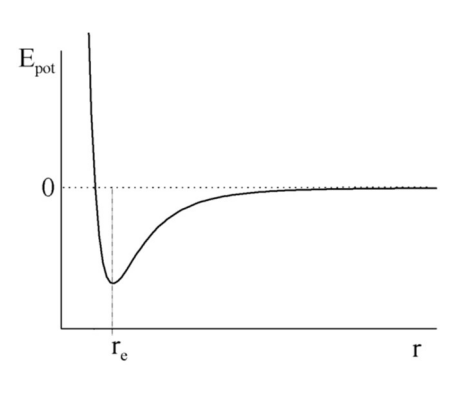

Skizzieren Sie qualitativ, auf einem Plot, den Streuwinkel  $\chi$  und den beobachteten Streuwinkel  $\theta$  als Funktion des Stoßparameters b für den Bereich von  $b = 0$  bis  $b \gg r_e$ . (re - Minimum des Potentials)

Bezeichnen Sie den "Regenbogenwinkel" und den "Glorienstoßparameter".

(3 Pkte.)

- 2. Die Abbildung zeigt zwei harte Kugeln im Moment eines nichtzentralen Stoßes mit dem Stoßparameter b.
	- a) Leiten Sie mit Hilfe der Zeichnung einen Ausdruck für den Streuwinkel  $\chi$  als Funktion der Parameter *b* und *d* ab. Welches auch aus der Optik bekannte Prinzip müssen Sie bei der Herleitung beachten?
	- b) Berechnen Sie nun den differentiellen Streuquerschnitt b  $I($

$$
\theta = \frac{6}{\sin \theta \left| \frac{d\chi}{db} \right|}.
$$

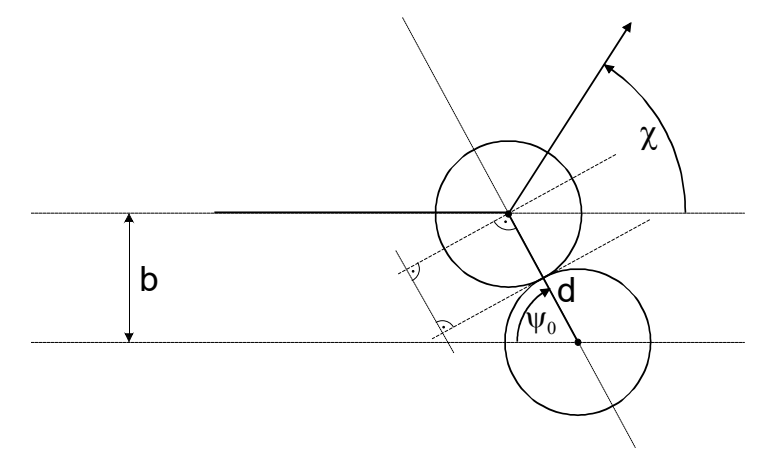

Hinweis: Denken Sie daran, dass  $\theta = |\chi|$  gilt und benutzen Sie  $1 - x^2$  $\arcsin x = \frac{1}{\sqrt{1 - x^2}}$  $\mathbf{x}^{\mathbf{y}}$ x dx d  $\equiv$  $=$ 

sowie sin  $2\alpha = 2 \sin \alpha \cos \alpha$ .

c) Berechnen Sie nun mit Hilfe des unter (b) gefundenen Resultats den integralen Streuquerschnitt  $\sigma = \int d\sigma = \int I(\vartheta) d\omega = 2\pi \int$  $\sigma = \int d\sigma = \int I(9) d\omega = 2\pi \int I(9) \sin 9 d9$ .

0

(5 Pkte.)

# 3. Betrachten Sie den Zusammenhang zwischen Ablenkfunktion  $\chi$ (b) und Potential:

$$
\chi(b) = \pi - 2b \int_{r_0}^{\infty} \frac{dr}{r^2} \left( 1 - \frac{b^2}{r^2} - \frac{E_{\text{pot}}(r)}{E_{\text{ges}}} \right)^{-\frac{1}{2}}
$$

a) Berechnen Sie 
$$
\chi
$$
(b) für das Potential  $E_{pot}(r) = \begin{cases} \infty & \text{für } r < a \\ 0 & \text{für } r \ge a \end{cases}$ 

b) Berechnen Sie  $\chi$ (b) für das Potential  $E_{net}(r) = \frac{c}{\lambda}$ , für r, c > 0 r  $E_{\text{pot}}(r) = \frac{c}{r^2}$ , für r, c > 0.

c) Schätzen Sie für das unter (b) bestimmte Potential die Werte von  $\chi$ (b) ab für die Fälle

$$
c \ll b^2 \cdot E_{\rm ges}; c = b^2 \cdot E_{\rm ges}; c \gg b^2 \cdot E_{\rm ges}
$$

## Hinweise: i) bei (a): überlegen Sie, um welches Potential es sich hier handelt?  $b < a$ : überlegen Sie, wie groß  $r_0$  ist?  $b \ge a$ : überlegen Sie, was dann passiert?

ii) Benutzen Sie 
$$
\int \frac{dx}{x \sqrt{x^2 - a^2}} = \frac{1}{a} \arccos \frac{a}{x}.
$$

iii) Berücksichtigen Sie, was mit der radialen kinetischen Energie bei  $r = r_0$  passiert.

(4 Pkte.)